# الصورة الرقمية كعنصر رئيسي في بنية الاعلام الجديد متطلبات المعالجة والاستخدام فى الانترنت والوسائط المتعددة

دکتور عباس مصطفى صادق

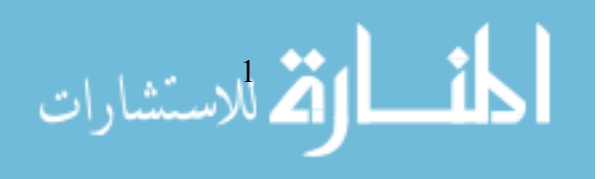

هذه الورقة، التي قدمتها امام مؤتمر كسلية الآداب والفنون بجامعة فيلادلفيا الاردنيسة حسول ثقافة الصورة بناريخ 26–24 إبريل 2007، تسعى إلى استكشاف وتوضيح منطلبات معالجة واستخدام الصورة الرقمية في نظام الإعلام الجديد، خاصة في إعلاميات الانترنت ومنتجات الوسائط المتعددة. وهي نستلهم بنية هذا الإعلام الذي يعتمد أكثر مما سبق علـــي الـــصورة ، وتستعرض الورقة أولا، مفهوم الرقمية في الصورة وتقف عند طبيعة واســـتخدامات الـــصيغ المختلفة لحفظ ومعالجة الصورة Image Formats خاصة نلك التبي يقوم عليها بنساء السصورة الرقمية في الانترنت والوسائط المتعددة. كما نقف عند النقلة التي حدثت فسي واحــد مـــن تطبيقات الإعلام الجديد، أو ما يطلق عليه صحافة المواطن Citizen journalism والذي تلعــب فيه الصورة الرقمية عنصرا رئيسيا، ما يوضح نقلة كبيرة ليس في أدوات المعالجــــة التــــي أصبحت في متناول الجميع، ولكن في الاستخدام الذي لا يحده حدود، ما يستدعي إعادة النظر في مداخل النعريف لمفهوم ثقافة الصورة الصحفية، وإيجاد مداخل جادة للقبول بنوع جديد من الإعلام الذي يقوم على الصورة الصحفية الجديدة.

## الصورة الرقمية في منصة الإعلام الجديد

نلعب الصورة دورًا مهما في الإعلام الجديد ، أكثر مما كانت نلعبه قديمًا ، لأنه أصلا إعـــلام وسائط متعددة . وقد جعل انفتاح الأفق الإعلامي ونطور النكنولوجيا وسهولة الإنتاج والنوزيع للصورة قوة كبيرة في النأثير على الرأي العام . وبزيادة استخدام الانترنت والبريد الالكتروني وانتشار الكاميرات الرقمية ورخص سعرها وانتشار الكومبيونر نفسه حدث نوسع هائل وغير مسبوق في انتشار الصورة والتصوير الرقميين.

ومع نطور جودة إنتاج الصور الرقمية ومع السرعة التي نحققها الكاميرات الرقميـــة نحـــول المصورون المحترفون إلى الكاميرات الرقمية كما تحولت الصحف نفسها إلى هذا النوع مسن الصور ، كما نحول الهواة إلى مصورين صحفيين وهم يرسلون صورا بالملايين كــل يــوم عبر البريد الالكترونـي أو ينشرونـها عبر مواقع الانترنت فتوسعت تطبيقات نشر الصـور اكثر مما عهدنا سابقا . على أنه يمكن أن نحصر التطبيقات الإعلامية للصورة الرقمية في ثلاثـــة تطبيقات أساسية هي، شبكة الوب، والوسائط المتعددة والهواتف والأجهزة المحمولة:

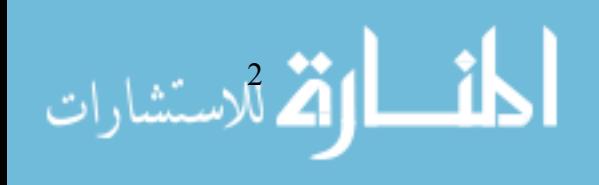

الصورة في شبكة الوب

الصورة في شبكة الوب تمثل ركنا أساسيا في بنية الشبكة كمعلومة علمية وإعلامية وإعلانية وتعليمية في حد ذاتها ، كما تمثَّل إضافة جمالية وكعنصر بنائي للموقع كخلفية ، أو كـــأزرار توضح أبواب الموقع ، أو كأدلة للتصفح صور ظفرية Thumbnail للمساعدة في نقـــل زائـــر الموقع الى صفحة اخرى تحمل نفس الصورة . "ويتم تحميل الصور الى صـــفحات الويــب بواسطة رمز خاص في لغة ترميز النص التشعبي HTML هو <img> اختصار لـــــ Image وهو لا يكفى لإدراج صورتفى الموقع اذ يجب تحدد الصورة المطلوبة وفى هـذه الحالـــة يضاف هذا الرمز خاصية تابعة له <scr> لتحديد موقع واسم الصورة وهكذا تضاف عدد مــن الخواص نتيح وضع ابعاد فياسات الصورة وموقعها في الصفحة ونأطيرها بسالوان مختلفــة واستخدامها كخلفية للموقع او حتى تحريكها <sup>1</sup>" .

لقد نشأت حول الصور في الويب الكثير من الأدوات والخدمات والمواقع بـــل وبرمجيـــات الحفظ والتوزيع ، فموقع مثل فلكر<sup>2</sup> أصبح بمثابة البوم عالمي لتبادل الصور بين الناس وخلق نوعا من المجتمع العالمي الذي لا تحده حدود يسهم في مناسبات مختلفة في نقل صور الهواة إلى أفاق بعيدة للدرجة التي استخدمت فيها ألاف الصور كمواد إعلامية لأحداث كبيرة مثلمـــا حدث أثناء تفجير قطارات الأنفاق في لندن <sup>3</sup> في يوليو 2005 و لحداث كار ثة تسو نا*مي* فـــي  $.2004$  دىسمىر

كذلك الأمر بالنسبة لمواقع المدونات الشخصية التي تنشر الصور او نلك المتخصــصة فـــي الصور Photoblogs التبي ساعدت على نمو ما بات يطلق عليه صحافة الجمهور وقد نشرت أعداد هائلة من الصور التي النقطها الهواة تعكس مناسبات وأحداث خاصة جــدا أو عامـــة ، عكس بعضها أمورا بصعب تصويرها أو نقلها .على ذلك تطــورت أدوات مختلفــة لحفــظ وعرض ونبادل الصور التي يطلق عليها مجلدات الصور مثل مجلد My Picture لمايكروسفت ، كما نشأت محركات البحث عن الصور وغيها من ادوات نظهر كل مرة .

#### الصور في الوسائط المتعددة

يتم نشر الصور في الوسائط المتعددة إما في شبكة الانترنت Online أو خارج الشبكة Offline لعرضها على شاشة الكومبيونر ، أو أية شاشة أخرى . والصورة نلعـــب دورا اساســـيا فـــي الحالتين ، فتكون جزءا من مادة صغير ة للوسائط المتعددة ضمن محتويات الموقع Photo slide show أو يكون الموقع مبنيا بالكامل بصور خاصة تعبر عن موضوع الموقع ، كما هو الحال في موقع مصر الخالدة على : www.eternalegypt.org وهو يتضمن تجريسة لسصور عاليسة الوضوح، ونماذج ثلاثية الأبعاد أعيد نكوينها للأثار المــصرية، وبيئـــات تخيليـــة، وصــــور

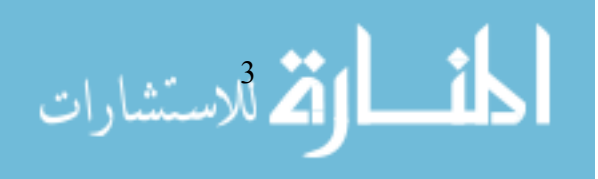

ومشاهدات بانور امية لمصر الحالية تم أخذها بكامير ات آلية موجودة بـــأعلى معبـــد الكر نـــك وشوارع القاهرة القديمة.

وتستخدم الصور في سياق عروض الوسائط المتعددة في الموضوعات المنبية بنظام الواقسع الافتراضي Virtual reality داخل الشبكة او خارجها و هي تخدم اغراضا مختلفة مثل التــشبيه أو التعليم أو العاب الفيديو ، بعضها بتم تكونه ببرامج خاصة وبعضها الآخر بــستخدم نظــم المعالجة ثلاثية الابعاد التبي تعطي الايحاء بعمق الصورة وحركتها . ونشير إلسي برمجيــات خاصة بالوسائط المتعددة وتحريك الصور مثل برنامج فلاش وبرنامج دريم ويفر وكلاهمـــا من شركة ادوبي .

الصور في الـهواتف المتحركة والأجهزة الشبيهة

تمثَّل الصورة بنوعيها المتحركة والثابتة عنصرا أساسيا في نطور استخدام الهواتف المتحركة والأجهزة الشبيهة بها ، وقد ظهرت أصلا في 1997 بواسطة المختـــرع الفرنـــسي الأصــــل الأمر يكي الجنسية، فيليب كان Philippe Kahn . وكان أول جهاز تجار ي يحملها طور ته شر كة شارب اليابانية هو J-SH04 ويطلق عليه وقتها Sha-Mail وهي تعني باليابانية Picture-Mail وقد تم تسويقه في عام 1999 في اليابان بواسطة جي فون J-Phone ثم في الولايات المتحدة بحدود عام 2002 لنتنشر النكنولوجيا في العالم.

كان ذلك مبينا على تكنولوجيا وأفكار سابقة لما أطلق عليه الكاميرا على الشريحة -Camera-on a-chip التي طورها في بداية التسعينات فريق يقوده الدكتور اريك فوسم Dr. Eric Fossum في معامل جي بي ال Jet Propulsion Laboratory JPL النابعة لناســـا فـــي معهـــد كاليفورنيـــا للتكنولوجيا ، وقد تم وصف النموذج التصوري للكاميرا في منتصف التسعينات ثم تم إنجـــاز أول كاميرا من هذا النوع في 11 يونيو 1997 بواسطة فيليب كان وقد صور لحظـــة مـــيلاد إبنته بكاميرًا مدمجة في هاتف مونزولا الذي يعمل مع ملقم لنظام لتبادل المعلومات ، وقد تم وقتها بث صورة المولودة الجديدة لنوها لجميع انحاء العالم .

وكاميرًا الهاتف هي واحدة من نطبيقات الإعلام الجوال الذي يتطور ســـريعا ونظهـــر معــــه تكنولوجيات لم تكن في الحسبان . وبرغم صغر الصورة التي تلتقطها هذه الكاميرات، إلا أن ملايين الصور نلتقط كل يوم ونرسل كذلك بالملايين بين الناس في جميع أنحاء العالم وبعضها يوثق لاحداث هامة بعضها خطير مثلما هو الحال في صور نعذيب المعتقلين العـــراقيين فـــي سجن أبو غريب وصور اعدام الرئيس العراقي السباق صدام حسين التي تم تصوير جانسب منها بالهواتف الخلوية وهو ما يمثل انعكاسا لنظام الإعلام الجديد ، فهي صور يستم التقطهــا بوسيلة سهلة الاستعمال ولا نتطلب أية مهارات نصويرية أو خبرة في هذا المجال، فتركيــز

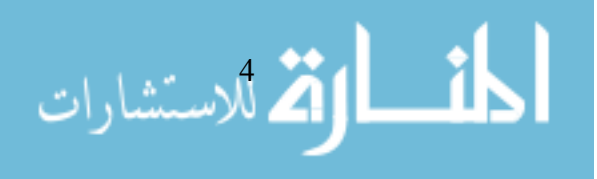

الصورة أوتوماتيكي ولا حاجة لضوء قوى أو لمتطلبات ألات التصوير الأخرى. ومع أنهـــا جاءت معها بمشكلات لا حد لها مثل اختراقها للخصوصية وتجاوزها للملكية الفكرية إلا أنها من نوع التكنولوجيات التي حولت الإعلام إلى أيدي جميع الناس وخلقت ما يطلق عليه اعلام المواطن Citizen journalism وتداخلت معها تكنولوجيات متطورة في إرسال الـــصور مثـــل البلونوث ما يجعل مسألة النحكم فيها غير مجدية برغم نطور النشريعات الني نحاول ضـــبط استخدامها.

مداخل لفهم النظام الرقمي

الرقمنة هي تطور تكنولوجي ذو تداعيات كبيرة فرضت نمطا مستحدثا لمعالجة ونقل وتخزين المعلومات خارج مظلة الخبراء والمؤسسات، ومكنت من دمج ونزاوج النطبيقات النكنولوجية الكبرى للإعلام والاتصال . وهي نطبيقات كانت، إلى عهد قريب، مستقلة بشكل كبير، كمـــا كانت محتكرة للجهات المتخصصة والأفراد المتخصصون.

ونتحول الكثير من الوسائل التي نستخدمها في حيانتـــا اليوميـــة إلــــي التكنولوجيـــا الرقميـــة كالنلفزيون الراديو والهانف وكاميرات النصوير ومشغلات ملفات الموسيقى وأجهزة المطــبخ وغيرها من الأدوات المنزلية والمكتبية ووسائل المواصلات والتسلية، ويحدث بين الكثير منها حالة اندماج هائلة غبر مسبوقة.

و قبل الانتقال الهائل الذي نشهده حاليا إلى الرقمية، كان السائد معالجــــة البيانــــات تماثليــــا أو تشابهيا أو قياسيا أو نتاظريا Analog. والتماثلية تشير إلى الطريقة التي يحدث فيها نفاوت في مستوى البيانات ارتفاعا وانخفاضا، غلظة ونعومة، سرعة وبطأ. والمعلومات التماثلية ، في نفسير أخر ، هي نلك المعلومات ذات الشكل الطبيعي الذي لم يتم معالجتــه، حيــث نكـــون المعلومات عبارة عن كميات مادية متماثلة ومنتالية ومستمرة ويمكن لقيمتها أن نتغير .

أما النظام الرقمي Digital System فهو نظام ثنائي Binary يستخدم الأعداد المنفصلة Discrete Numbers، مثل الأعداد الثنائية، أو الرموز غير العددية كالحروف أو الأشكال الايقونية Icons للعمليات التي تقوم بها الأجهزة الالكترونية بما في ذلك الكومبيوتر .

وبالر غم من أن الإشار ات الر قمية الحالية تر تبط بالأنظمة الر قمية الإلكتر و نية الثنائية عمو مـــا كتلك المستخدمة في الإلكترونيات وأجهزة الكومبيوتر ، لكن هنالك أنظمة رقمية قديمة، وهـــي ليست بالضرورة ثنائية أو الكترونية، فالمرشد الناري البدائي ربما يمثـــل النمـــوذج الأســــهل للإشارة غير الإلكترونية الرقمية بحالتيه المعروفتين، مضيئا أو منطفئا.

وفي العادة أصبح يستخدم تعبير رقمي لتوصيف العمليات التي يقوم بها الكومبيوتر والأجهزة الإلكترونية بشكل عام حيث نتحول المعلومات الحقيقية إلى الشكل العددي الثنائي كمسا هـو

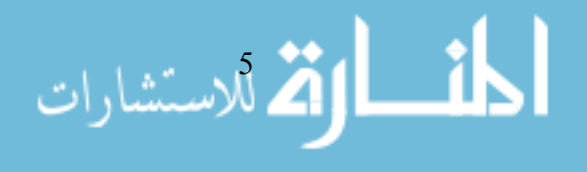

الحال في التسجيلات الصوتية الرقمية والتصوير الفوتوغرافي الرقمي، أما حاليا فسإن كلمسة رقمي أصبحت تستخدم للتعبير عن الأنظمة الإلكترونية على الرغم من أنه ليس كـــل أنظمـــة الالكتر ونبات رقمبة.

#### مداخل فهم التصوير الرقمى

النصوير الرقمي Digital photography هو النقاط وحفظ الصور في صيغة رقميــــة، أي علــــي هيئة صيغ ملفات يمكن عر ضبها باستخدام الكمبيو تر . ويمكن أن يتم ذلك بالكامير ا الر قمية أو بإدخال الصور الى الكومبيوتر إذ يمكن تصوير مجموعة من الصور باستخدام كاميرا ضوئية عادية ثم تحميض نلك الصور وطباعتها، ثم باستخدام ماسح ضوئي Scanner يمكن تحويل نلك الصور إلى ملفات. لكن الطريقة الأسرع والأسهل للحصول على الصور بصيغة رقمية هـــي استخدام الكاميرات الرقمية Digital Camera التي انتشر استخدامها بشكل واسع . التصوير الرقمي هو ببساطة يمثل المقابل المستحدث للتصوير الفيلمـــي الفوتــوغرافي Film photography وهو يستخدم نظم المعالجة الالكترونية لتسجيل الصورة كبيانات تنائيــة Binary data ما يسهِّل معالجة الصور بتخزينها وتحريرها بواسطة الكومبيوتر وحذف الصور غيـــر الجيدة فورا من على آلة التصوير اوتوماتيكيا. وتحتوى الكاميرات الرقمية بدلاً مـــن الفـــيلم السليولودي على مجسات ضوئية Sensors يقوم عملها على تحويل الضوء لشحنات كهربيسة. و أكثر تكنو لو جيات المجسات الضو ئية انتشار أ في الكامير ات الر فمية هي تكنو لو جيــــا Charged

Coupled Device وتختصر بـــــــ CCD أو العنصر مزدوج الشحنة.

#### المتطلبات المادية للتصوير الرقمي

يقصد بالمتطلبات المادية مجموعة الأجهزة والأدوات الخاصة بالتصوير الرقمي ويسأتي فسي مقدمتها كاميرات التصوير الرقمي نفسها . أما النظام التكنولوجي الرئيسي الذي تعتمد عليـــه والأنواع الرئيسية للكاميرات الرقمية وألية نقل الصور إلى الكومبيونر وهو ما سنركز عليه. في السابع عشر من أكتوبر عام 1969، ابتكر جورج سميث George Smith وويــــلارد بويــــل Willard Boyle في مختبر ات شركة بيل الأمريكية العنصر مزدوج الشحنة أو الشريحة القابلة للشحن الضوئي CCD <sup>4</sup> ، وهو محسّس الصورة الالكتروني الذي غيـــر مفهـــوم التـــصوير الفونوغرافي وأدى إلىي ظهور نكنولوجيا النصوير الرقمي وهذه الآلية نمثل العنصر الأساسي في صناعة الكاميرات الرقمية، إذ نقوم مقام الفيلم النقليدي في عملية نسجيل اللقطات ونتكون من عدد كبير جداً من عناصر الاستبانة الدقيقة أو ما يمكن أن يطلق عليــــه البيكـــسل PIXEL وهي إختصار لعناصر الصورة Picture elements. وتتكون الصورة نتيجة للتفاوت في درجة

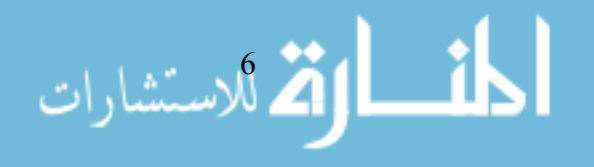

الشحن الضوئي بين بيكسلات الشريحة الذي يقابل النفاوت في الندرجات السضوئية واللونيـــة للموضوع المصور .

والكثافة النقطية <sup>1</sup> او درجة الاستبانة Resolution هي الميزة الأهم عند تحديد واختيار الكاميرا الرقمية. وعدد البيكسلات على الرقاقة الضوئية بـــشكل الكثافـــة النقطيـــة ويعطـــى ببعـــدين طول×عرض مثل 1800×1200 بيكسل أو بالمجموع العام للبيكسلات على الرقاقـــة، علــــي سبيل المثال، 3.3 مليون بيكسل ميغابيكسل. هذا الرقم يعني أن الرقاقة قادرة على تمييز مـــا مجموعة 3.3 مليون نقطة مختلفة في الموضوع المصور. يمكن القــول أن شـــريحة الفــيلم العادي من قياس 35ملم نملك كثافة نقطية 6 مليون بيكسل. من هنا نرى أن التصوير الرقمي قطع شوطاً طويلاً في ازاحة التصوير التقليدي، لاسيما إذا عرفنا أن بعض الكاميرات الرقمية نملك رقيقة ذات 10 ميغا بيسكل حتى كتابة هذه الدراسة فضلا عن ما تتمتع به الكـــاميرات الرفمية من ميزات سناتي اليها .

في عام 1970 ادخل سميث وبويل نظام السبي سي دي CCD إلى ألَّة تصوير فيديو لأول مرة في العالم وظلت رهن النطوير إلى أن قدماها للملأ في عام 1975، وكانت الكـــاميرا علــــي درجة عالية من الامتياز وقادرة على النصوير النلفزيوني بحرفية عالية.

في عام 1981 أنتجت شركة سوني آلة التصوير الرقمية النموذجية الأولى باسم مافيكاMavica وهي اختصار لــ: Magnetic Video Camera التي نقوم بتسجيل الصور مغنطيــسيا علـــي اسطوانة مرنة Floppy disk باستخدام شريحتين سي سي دي وهي تستطيع التقــاط الـــصور بدرجة استبانة تصل إلى 720 ألف بيكسل كما يتم تخزين الصور في الاســـطوانة المرنــــة. مافيكا الأولى لا يعتبرها رواد النصوير الرقمي البادية الحقيقة له بالرغم من أنها بدأت نسورة كاميرات التصوير الرقمية فقد كانت في الواقع كاميرة تصوير فيديو .

في 1986، تمكن خبراء شركة كوداك من ابتكار محسس الميغابيكسل Mega pixel الأول فـــي العالم، وهو قادر على نسجيل 1.4 مليون بيكسل يمكن أن نتنج صورة رقمية عالية الجـــودة بحجم 5 x 7 بوصات . " وقبل ظهور الكاميرات الرقمية بكثير كانت تكنولوجيــا التظهيـــر الرقمي موجودة ، فبرنامج فونوشوب Photoshop من ادوبي وبرنامج كلور سندبو Color studio من شركة ليتراست ظهرا عام 1989 وقبلهما ظهـــر برنـــامج ديجتـــال دارك روم Digital darkroom من شركة سيلكون بينش سوفت وير وهو يتيح تعديل سطوع الصور الممــسوحة

ومعالجتها جزئيا، ولكنه كان محدودا بعمق لونبي 8 بتات وهـو لـــيس كافيـــا للمـــصورين المحترفين ، وعندما أخرجت ابل جهازها ماكنتوش ذي ال 24 بت للعمق اللونبي ، تم طــــرح برنامجي فوتوشوب وكلور سنديو وقد اقتصر استخدامهما في بداية الامـــر علــــي الجهـــات المتخصصة وغالبا ما كان برنامج كلور ستديو يستخدم لاعمال التجهيز الطباعي<sup>5</sup> " .

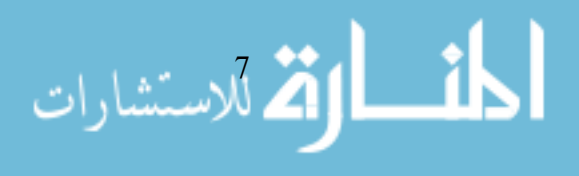

وفي 1990، طوَّرت كوداك نظام القرص المدمج الفوتوغرافي Photo CD system وافترحت المعيار العالمي الأول لتعريف الألوان في البيئة الرقمية ، وفي عام 1991، طورت كـــوداك أول نظام لكاميرة تصوير رقمي محترف للمصوّرين الصحفيين بآلة تــصوير نيكـــون ف-3 .Nikon F-3 ، أما أول كاميرات التصوير الرقمية لمستوى المستهلك التسي يمكـــن توصــــبلها بالكومبيوتر عن طريق الكيبل فقد كانت ابل كويكتيك Apple QuickTake 100 وقد ظهرت في عام 1994.

#### أنواع الكامير ات الرقمية

نتقسم الكامير ات الرقمية إلى فئتين رئيسيتين، الأولى هي الفئة المدمجة Compact والثانية هي فئة العدسة المفردة Single-lens reflex S.L.R وتتميز الكاميرات المدمجة بمزايا قوية ، فهـــي رخيصة وسهلة الاستخدام ويمكن وضعها في الجيب. كما أنها نتيح معاينة الصور قبل وخلال التقاطها من خلال شاشة كريستالية Liquid crystal display LCD فضلا عن التقاط الفيــديو ، و هاتان ميز تان لا تتوفر ان في كامير ات العدسة المفردة .

على الجانب الآخر ، نقدم كاميرات العدسة المفردة ، صورا فائقة لكن ضخامة جهاز الالتقــاط الضوئي light sensor فيها يعيق بعض المهام، فحجمه يعادل عشرة أضعاف حجم مثيلــــه فــــي الكاميرات المدمجة ليقدم حساسية ضوئية أعلى بعشرة أضعاف. ويحصل المصور بفضله على تفاصيل دقيقة وحادة بدقة ألوان عالية رغم الإضاءة الخفيفة أحيانا. هذا الحجم يحرم المستخدم من متعة كبيرة وهي معاينة الصورة في شاشة الكريستال السائل في الكاميرا قبــل التقاطهـــا لتحديد إطار الصورة وتكوين اللقطة المناسبة لعناصر الصورة.

في الكاميرات المدمجة يمكن استخدام الشاشة التي تعرض المشهد قبل التقاط الصورة، بينمـــا في كاميرات العدسة المفردة يحتاج المصور لرفع الكاميرا الى مستوى عينيه لمعاينة المـــشهد من فتحة المنظار البصري الصغيرة Viewfinder ، ونبقى لشاشة الكاميرا مهمة بسيطة هـــي معاينة الصور بعد النقاطها وليس قبل أو عند النقاطها. و نتيح كـــاميرات العدســـة المفـــردة مشاهدة ما تلتقطه العدسة تماما من خلال المنظار البصر ي .

مكونات الكامبر ا الر قمبة يستند النصوير الرقمية على معظم ألية النصوير الفونوغرافي النقليدي السذي يعتمــد علـــي النفاعل الكيميائي والاختلاف الأساسي في آلية النصوير الرقمي عن النصوير الفوتـــوغرافي النقليدي بتمثِّل في وجود الفيلم السليلويدي الذي يجب أن يتعرض إلى كمية محددة من الضوء

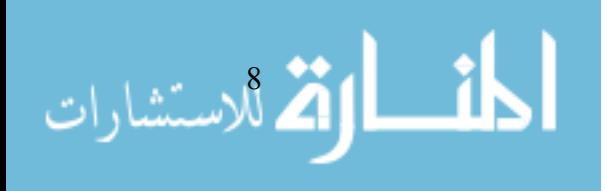

وفق حزمة محددة وفي زمن محدد أيضا لنتشأ حبيبات Grain نتشكل عليه لنظهـــر الـــصورة معتمدة على هاليدات الفضة Silver halides .

اما في التصوير الرقمي فإن العملية تحدث بتحويل الضوء الملتقط في الكاميرا إلى معلومات . ونتم كل العمليات الفنية المطلوبة مثل قياس الضوء Light meter وقياس النعريض Exposure meter وتحديد سرعة الغالق Shutter رقميا وداخل الكاميرا.

" وفي العادة نتكون الكاميرات الرقمية من شاشة الاظهار الكريستالية لعرض الصور الثابتـــة وصور الفيديو إذ أن معظم الكاميرات الرقمية نلنقط صور فيديو، كما نحتوي الكاميرا علــــي لاقط صوتـي ومتحسس رقمـي للضوء ومصدر للإضاءة ومكبس لتوصيل كيبل المعلومات إلـي الكومبيونر، وبطارية وأزرار للتحكم بمـــستوى الـــصوت (Volume-). ومفتـــاح اختيـــار الأوضاع (Movie/Play/Still) لاختيار عرض أو تسجيل أو تحرير الصور الثابتة أو المـــسامع الصونية أو الصور المتحركة، وزر التركيز البؤري ومفتاح التحكم بالإضاءة الخلفية لشاشة العرض (LCD Back light) وهو يعمل على ضبط مستوى سطوع الـــشاشة وزر التعــــريض الضوئي التلقائي المبرمج <sup>6</sup>" .

آلية نقل الصورة إلى الكومبيوتر وتخزينها " توجد عدة طرق لتخزين الصورة في الكاميرا قبل نقلها إلى جهاز الكومبيوتر ، ومـــن هـــذه الطرق استخدام الذاكرة الثابتة داخل الكاميرا ، ويتطلب الأمر في هذه الحالة توصيل الكاميرا نفسها بجهاز الكومبيوتر لنقل الصور إليه. طريقة التوصيل يمكن أن نتم من خـــلال عـــدة خيارات نعتمد على نوع الكاميرًا والشركة المنتجة ، ومن هذه الخيارات التوصـــيل التتـــابعي Serial أو النوصيل المتوازي Parallel أو اليو اس بي USP <sup>7</sup> " .

" كما يمكن أن نزود بعض الكاميرات بذاكرة خارجية يمكن إخراجها من الكاميرا وتوصــــيلها للكومبيوتر بالوصلات المعدة لذلك . وتحتوي الكاميرات الرقمية أيضا على فتحـــة لإدخـــال قرص التسجيل، الكاميرات الرقمية . و هي نكون بهيئات عديدة كأن نكون على شكل قــــرص ضوئبي دي في دي أو مرن أو ذاكرة فلاشية أو على شكل شريط كاسيت صــــغير أو بطاقــــة ذاكر ة<sup>8</sup> ".

وبغض النظر عن الوسائل المستخدمة لتخزين الصور الرقمية ، فإن مساحة التخزين ونوعية الملفات التي تخزن في الذاكرة تلعب دورًا رئيسيا فـــي نوعيـــة الكـــاميرًا وجـــودة الـــصور المستخرجة منها. فمثلا هناك عدة صيغة لحفظ ملفات الصور مثل الصيغة TIFT التي تكون ملفاتها غير مضغوطة أو صيغة ال JPEG وهي صيغ مضغوطة. وتستخدم معظم الكاميرات الرقمية هذه الصيغ التي تضغط فيها الصور لحفظها على الذاكرة ، لأنها تحتاج مساحة أقـــل

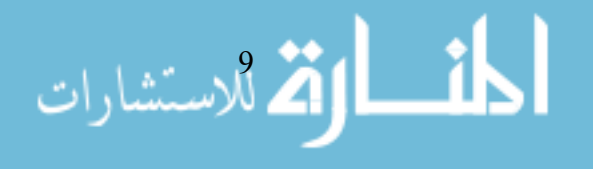

بالمقارنة مع الملفات غير المضغوطة كما يمكن ضبط صيغة الضغط بأن تتحكم فسي جسودة الصورة فمثلاً إذا تم ضبط الكاميرا على صورة بجودة عالية تكون نسبة الــضغط للــصورة منخفضة ويكون حجم الصور ة كبير اً ، أما إذا تم ضبط الكامير ا على صور ة بجـــودة قليلـــة ، يكون الضغط بنسبة عالية ، وهذا يعني جودة صورة أقل ، ولكن يمكن تخزين عدد كبير من الصور على ذاكرة الكاميرا.

#### استخدام الماسحات الضوئية

الماسح الضوئي Scanner هو الآلية الثانية لنقل الصور وتحويلها الى الصيغة الرقمية من حالة الورق أو من السيلوليود ، وهو من أهم الادوات المستخدمة في نقل الصور بمواصفات دقيقة حدا .

أنواع الماسحات الضوئية الماسح المحمول: يمكن حمله باليد ويسمى Hand-held Scanner ويمرر باليد علـــى الـــصورة المراد مسحها. ما**سح التغذية اليدوية:** Feed-in Scanner وقد تم تطوير ه إلى النوع الثالث و هو يشبه من حيث الشكل وطريقة عمل ماكينة تصوير المستندات، وهو على نوعين: نوع يستخدم للمسح غيـــر الملون والنوع الأخر يستخدم لمسح الصور بشكل ملون. المعاسح الضوئي المسطح Flatbed scanners وهذا النوع الأكثر استخداماً ويعمل مـــن خـــلال تثبيت الورقة المراد تغذيتها للكومبيونر داخل الماسح ونبقى ثابتة مكانها ويمسح ضوء الماسح

الور قة. الماسح الضوئي الاسطواني Drum scanners يستخدم في مؤسسات النشر ، وتفوق دقته كل الأنواع السابقة الذكر وتختلف فكرة عمله عن الماسحات الضوئية السابقة ، حيث تثبت الورقة على اسطوانة زجاجية فيسطع ضوء من داخل الاسطوانة ليضيئ الورقة ، ويقوم جهاز حساس للضوء يسمى أنبوبة تكبير الفوتونات photomultiplier tube ويرمز له PMT ليحــول الـــضوء المنعکس اِلے نبار کھربے.

> و هناك ثلاثة أساليب لمسح الورقة Scan Mode? Line Art -1: على اعتبار أن الصورة تحتوى على نصوص مكتوبة. Gray Scale -2: على اعتبار أن الصورة تحتوى على رسوم غير ملونة. Color -3: على اعتبار أن الصورة تحتوى على رسوم ملونة.

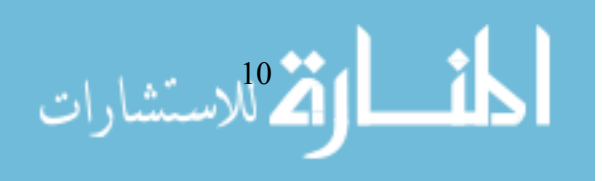

وعند المسح يتم ضبط درجة الوضوح أو الدقة بالشكل المناسب ، على ألا تزيد هذه الدقة عن الحد الأقصبي الذي يسمح به الماسح الضوئي. ويمكن لبر امج معالجة الـــصور والتــــي تقـــوم بالنعاون مع دوائر خاصة أيضا بنقل الصورة بعد نحويلها للشكل الرقمي للجهاز بأن تخــزن هذه الصور بالصيغة المطلوبة للحفظ في الكومبيوتر . ويمكن تحديد درجة إضــــاءة الـــصورة Brightness عند المسح ويقصد به كمية اللون الأبيض في الصورة ككل. وكذلك بمكن ضـــبط درجة تباين الصورة Contrast وقياس نطاق النظليل الرمـــادي Gray shades فـــى الـــصورة الممسو حة.

وفي كل الحالات فالماسحات الضوئية نكون دائما متعددة ومتنوعـــة ومـــزود بجملـــة مـــن الاختيار ات تمكن من أداء عدد من المهام مثل:

- النقاط الشرائح أو الصور .
- اِمكانية تحقيق درجة الاستبانة المطلوبة Resolution.
- إمكانية التصوير الموجب Positive أو التصوير السالب Negative.
	- إمكانية التصوير بألوان مختار ة.
	- اِمكانية قلب الصور ة Rotate أو عكسها Mirror."

## المتطلبات البرامجية للتصوير الرقمى

يقصد بالمتطلبات البر امجية للتصوير الرقمي مجموعة البرامج التي تستخدم حاليا لمعالجة الصورة الرقمية Digital image editing والصيغ التبي نقوم عليها عملية نقل وحفــظ وضـــغط الصور، بجانب مجموعة العمليات التي تقوم بتتفيذها هذه البرمجيات. إذ أن عملية المعالجـــة للصور أو تحرير الصورة رقميا للصور الرقمية أو النقليدية نتم بواسطة برمجيـــات خاصــــة بطلق عليها محرر الصور والأشكال الخطية أو المتجهـــة Vector graphics editor أو محــــرر أشكال النقطية Raster graphics editor وهي نمثل الأدوات الأساسية التسبي بمكـــن بواســـطتها تحرير وتحسين، وتعديل الصور بطرق متنوعة.

" الصور المتجهة بتم بناؤها على معادلات رياضية ، والصور النقطية تتكون من مجموعــة كبيرة من البيكسلات ، وعند النظر اليها من مسافة كافية لن يرى المسشاهد أي أثـــر لمهـــذه البيسكلات .ورغم أن الصور النقطية تعد أداة رسومية جيدة إلا أنها تزيد من حجــم الملــف بصورة كبيرة ما يزيد بالتالي من زمن تحيملها<sup>10</sup> "

ويتم تخزين الصور النقطية في الكومبيوتر في شكل شبكة عناصر الــصورة أو البيــسكلات و هي تحتوي على معلومات ألو إن الصورة ومعلومات درجة سطوعها. ويقوم عمـــل محـــرر الصور بنغيير البيكسلات لتحسين الصور ة بطر ق مختلفـــة. فالبيكـــسلات بمكـــن أن تتغيـــر

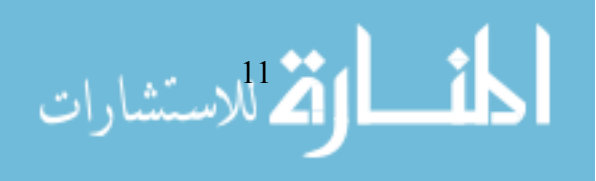

كمجموعة، أو بشكل منفرد، واحدة واحدة بخوارزميات منطــورة موجــودة فـــي برمجيـــات محررات الصور مثلما هو الحال في برنامج فوتوشوب المخصص أصلا لمعالجـــة الـــصور و الغر افيك و الر سم .

ويحتاج المصور الى برميجات متخصصة لمعالجة الصور مثل برنامج فوتوشوب الذى اشرنا اليه وبرنامج ادوبي اليسترتور Adobe Illustrator وبينت شوب برو Paint Shop Pro وكوريـــل فوتو ببينت Corel Photo-Paint وفيشو لايزر فوتو استدبو Visualizer Photo Studio وببكسل ببلدر PixBuilder وارت ماسنر ArtMaster و Adobe imagestyler وبرنامج Pixia وبرنسامج Paint Shop Pro و ImageForge pro و D Impact Pro لعمل مؤثِّرات الأبعاد الثلاثية وبرنامج Ulead PhotoImpact و The GIMP وبرنامج ArtIcons وغيرها .

ونوجد كذلك مجموعة من البرمجيات لإحداث النأثيرات على الصور وأخرى لعرض الصور مثل Image Constructor و ImageXYZ و Sqirlz Water Reflections وبرنسامج ACDSee وبرناماج UniDream PowerBatch وبرنامج عرض السصور Ai Picture Explorer وبرنسامج AutoPics و GrafixCat ويقوم هذا البرنامج بالبحث عن جميع الصور الموجودة في الكمبيوتر وبعرض النتائج على شكل نقرير مع إمكانية القيام بعدد من العمليات على الصور مثل عرض وتعديل الاسم ونسخ والكثير من العمليـــات الأخــــري. وبرنـــــامج Adobe Photoshop Album Starter لتتظيم الصور وبرنامجي AlbumDIY و BrilliantPhoto أيـــضا لتتظـــيم الـــصور وبر نامج DPIC 0.9.2 منشئ فهرس الصور ة الرقمية وأداة Picasa من شـــركة غو غـــل لنتظيم وإدارة الصور الرقمية .

#### ميزات برمجيات تحرير الصور

بعض هذه البرميجات يملك إمكانيات كبيرة وبعضها محدود لأعمال معينــــة ، وهــــى تــــوفر الطبقات اللونية والشكلية بدرجات مختلفة وأدوات نتقية الألسوان ، والبخاخسات ، والفسرش بمقاسات مختلفة ووسائل النعبئة والنتظيف ونغيير الأحجام وما إلىي ذلك ، ونعرض هنا لاهـــم الميز ات التي تو فر ها هذه البر مجيات<sup>11</sup>.

ميزة الاختيار: ميزة الاختيار Selection هي إحدى الأدوات الرئيسية للعديد مـــن التطبيقـــات المطلوبة في عملية تحرير الصور ، وهي تمكن المصمم من اختيــار جــزء مــن الــصورة ومعالجتها بشكل منفصل وانتقائي بدون تأثير على كامل الصورة. وجميع برمجيات تحريـــر الصور نحمل هذه المبزة ولها عدّة وسائل لإنجازها.

**ميزة الطبقات:** الميزّة الأخرى الشائعة في العديد من تطبيقات محررات الصور هي ما يطلق عليه الطبقات Layers وكل طبقة هي عبارة عن شفاف يحتوي على عناصر منفــصلة تمثــل

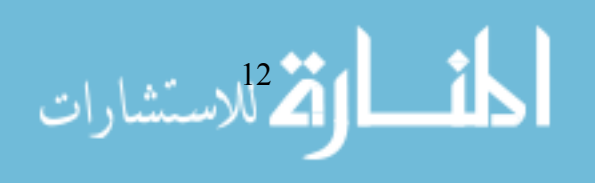

إضافة جديدة إلى الصورة توضع من الأعلى على العناصر الموجودة وقدرة على الامتــزاج والاندماج مع العناصر التي تكون أسفلها، وكل طبقة بمكن تعدلها لوحدها بالإضافة أو الحذف بتعديل الإضاءة أو الألوان وكتابة النصوص أو خلق التأثيرات البصرية بمعزل من الطبقــات الأخرى ومن ثم يمكن إضافته إلى كامل الصورة أو الرسم الغرافيكي.

ميزة تعديل حجم الصور: محررات الصور توفر ميزة تعلديل حجــم الـــصور Image size alteration من خلال ما يطلق عليه Image scaling التي تمكن المصمم من تكبيــــر أو تــــصـغير الصور وهي ميزة مطلوبة خاصة إذا ما كان التعديل بمستوى احترافي لا يؤثر على مستوى الصور ة.

**ميزة قص الصور:** تستخدم برمجيات تحرير الصور في عمليات قص الصور والرســـومات Crop images وخلق صورة جديدة بإزالة جزء منها يرى المصمم ضرورة قصه كجزء غيـــر مرغوب فيه، أو لتحسين مظهر الصورة ويمكن القص بالجوانب أو في إي مكان داخلي بدون أن يبدو هنالك ما يشئ بعملية حذف قد تمت.

**ميزة المدرج الإحصائي:** تملك برمجيات تحرير الصور ميزة استخدام المـــدرج الإحـــصـائي للصور أو ما يطلق عليه الهيستوغرام Histogram. ويخطط الهيستوغرام عدد البيكسلات فسي الصورة في المحور العمودي بقيمة سطوع معينة في المحور الأفقى مثلا. وهو مـــا يـــساعد المصمم في عملية تحسين مظهر الصورة بشكل دقيق.

**ميزة تنظيف الصورة:** معظم برمجيات تحرير الصور لديها ميزة إزالة الضوضاء والأوساخ Noise removal والأجزاء غير المرغوب فيها مثل الخدوش وغيرهـــا مـــن الـــصورة أثنـــاء معالحتها.

**ميزة تغيير الألوان:** تعمل معظم برمجيات تحرير الصور بميزة تغيير الألوان بشكل انتقـــائـي Selective color change في إي جزء من أجزاء الصورة، وتكون أفضل النتائج إذا كان الجزء المر اد تغيير ألو انه ضمن مدى لونبي معيّن.

ميزة التدرج اللوني: تتمتع برمجيات تحرير الصور بإمكانية خلق التسدرج اللسوني Image gradient وتساعد أدوات الندرج اللونبي في نكوين مزيج ندريجي من الألوان مـــن المـــستوى الو اطبئ إلى القبم العالبة أو بالعكس.

ميزة توجيه السصورة: يمكن لبرمجيات تحرير الصور توجيـــه الـــصورة Image orientation وتعديل اتجاهها في كل الاتجاهات فالصورة يمكن أن نقلب رأسا على عقب أو تتجه بسارا بعد أن كانت نتجه يمينا ويتم التوجيه بدرجة عالية من التحكم بدون أن يحدث نشويه فـــى اصــــل الصورة إلا إذا أراد المصمم هذا التشويه.

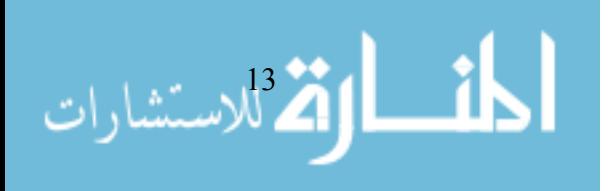

**ميزة دمج الـــصور:** العديد من تطبيقات تحرير الصور قادرة على دمج عدد من الصور فـــي صورة واحدة Merging of images وهي ميزة بقدر ما يمكن الاستفادة منها في صناعة الغرافيك إلا انه تظل محل جدل حول مصداقية الصور المعالجة بمحرر ات الصور . ا**لتأثيرات الخاصة:** تتوفر أنواع كثيرة من أدوات التأثير الخاصّة Special effects في محررات الصور نتضمن أشكالا مختلفة للتشويه وخلق نأثيرات فنية وهندسية ونكوين إيحاءات الرســم بقلم الرصاص والفحم والألوان المائية وألوان الزيت وغير ذلك. ميزة تصحيح العدسات: تحمل بعض محررات الصور ميزة معالجة وتصحيح الــصور مــن تشوهات العدسات المختلفة Lens correction بما يمكن من تحسين مظهر الصور. ميزة تعديل الإضاءة: تملك محررات الصور ميزة تعديل الإضـــاءة Contrast and brightening بما يضمن الندرج في العمق اللوني وفي بيانات الصورة. **ميزة حدة ونعومة الصور:** كما تملك محررات الصور ميزنان هامتان هما خلق حدة ونعومة

الصور Sharpening and softening images فذا ما أريد للصورة أن نبدو أكثر سرورا فـــالنتعيم مطلوب في بعض الأحيان.

ميزة ضبط الألوان : تتمتع برمجيات محررات الصور بميزة ضبط الألوان وتعــديلها Color adjustments بطرق مختلفة والنوازن اللونبي بمكن أن بحسّن بدرجات وأساليب كثيرة توفرهـــا هذه البرمجيات ، كما يمكن تغيير عمق لون الصور أو تغيير لونها إلى رمادي .

## آلية حفظ وتنظيم ونقل الصورة الرقمية

توفر صبغ ملفات الصور Image file formats طريقة موحدة لنتظيم وتخزين بيانات السصور . و هي نتألف من عناصر الصورة ، البيكسلات ، أو البيانات الموجهة هندسيا Vector geometric data التي يتم تحويلها إلى خطوط أفقيه اثناء عملية عرض الصور. وتكون البيكسلات التسي نشكل الصورةفي شكل شبكة من أعمدة وصفوف Rows and columns .

أ**حجام ملفات الصور:** يتم التعبير عن أحجام ملفات الصور Image file sizes بالبايتـــات، مــــع زيادة عدد البيكسلات في الصورة وعمق اللون في البيكسلات ، وكلما زاد عــدد الــصفوف والأعمدة، كلما زادت درجة استبانة الصورة Image resolution وزاد حجم الملف. كما أن كل البيكسلات التي نكون الصورة يزداد حجمها مع الزيادة في عمق اللون.ففي معادلــــة الــــــــ 8 بنات للبكسل وهي 1 بايت S-bit pixel 1 byte يمكن أن تخزين 256 لونا والـــ 24 بت للبكسل 3 بايت 24-bit pixel 3 bytes يمكن تخزين 16 مليون لونا.

آلية ضغط ملفات الصور: عملية ضغط الصورة Image compression هي طريقة تعتمد علــــي استخدام الخوارزميات لتقليل حجم الملف. فالكاميرات المجهزة بسنظم اسستبانة عاليـــة High

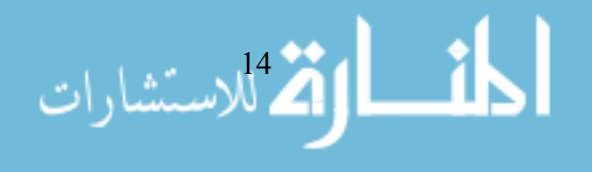

resolution نقود إلى ملفات ضخمة، والملفات ذات الأحجام الكبيرة نتراوح في العادة بين مئات من الكيلوبايتات إلى ميغابايتات تبعا لدرجة استبانة الكامير ة وصبيغة الملفسات المسستخدمة لتخز بن الصور .

والكاميرات الرقمية عالية الاستبانة يمكن إن تسجل 10 ميغابيكسيلس أو أكثر ( حتى كتابة هذا النص ) ، وإذا ما كانت أن كلا من البيكسلات تستخدم 3 بايتات لتسجيل الألسوان الأصسلية True color فإن الصورة غير المضغوطة تستهلك 24 مليون بايت من الذاكرة. وهذه مــساحة كبيرة لتخزين صورة واحدة فقط، ويجب على الكاميرات أن تخزن العديد من الصور حتـــى نكون عملية ، وينطبق الأمر على عملية التخزين في أي وسائل أخرى. ولذلك جاءت الحاجة إلى ظهور الصيغ التي وضعت لمعالجة مشكلة التخزين التي نقدم عرضا لها.

طرق ضغط ملفات الصور: يوجد نوعان من خوارزميات ضغط ملفات الـمور Image file compression احدهما تخسر فيه الصورة جزءا من عناصـــرها الأوليـــة lossy compression والثاني بلا خسائر lossless compression

- النوع الذي يتم بلا خسائر يقلل حجم الملف دون خسارة في جودة الـــصورة ونـــسبة الضغط تكون ضعيفة في العادة. وهو يستخدم للصور المخصصة للطباعة، أو عندما نكون القيمة النوعية للصورة أهم من عملية الضغط الذي قد يؤثر عليها.
- النوع الثاني والذي نخسر فيه الصورة جزءا من عناصرها الأولية يستفيد من بعــض جوانب القصور في النظر ، فالعين نغفل رؤية بعض الأشياء التي لا يمكـــن رؤيتهـــا سريعا إلا بالندقيق، ومعظم طرق الضغط وفق هذا النوع يقل فيها حجم ملف الصور وفي المستويات العليا من الضغط يقل مستوى الصورة فيمكن ملاحظة ذلَّــك عيانـــا ويكون ضغط الصورة خادعا Visual artifacting وهو ما نحاول بعض صيغ الضغط تقلبله.

#### الصيغ الرئيسية لضغط ملفات الصور

الصيغ الرئيسية لضغط ملفات الصور نتسمل بنغ PNG وجـــايبغ JPEG وغيـــف GIF وهــــي الأكثر استخداما لعرض الصور في الانترنت وهذه الصيغ وضعنا لها تعريفا مفصلا يوضـــح إمكانيات و استخدامات كل و احد منها . فالصور الرقمية كما أشرنا نتقسم إلــــى قـــسمين همــــا الصور المتجهة والصور النقطية أو ما يطلق عليه Bitmap Image ، والنوع الأخير يطلِّــق عليه أيضا الصور البعدية، وهو يتضمن الصيغ الشهيرة مثل بنغ وجايبغ وغيف . أما النوع الأول وهو الصور المتجهة ، فهو تستخدم في صور الوسائل المطبوعة وتتمتع صيغه بإمكانية تغيير مقاييسها .

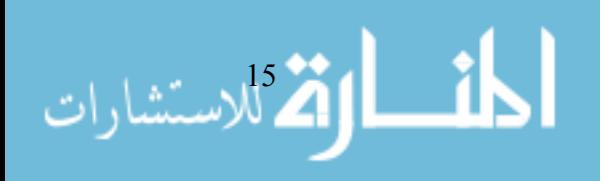

وتختلف أنماط، هيئات، أو ملفات أو أنساق او صيغ الصور المستخدمة في الوسائط المتعـــددة وصفحات الإنترنت عن بعضها البعض في سماتها واستخداماتها ، ويستخدم برنسامج فسلاش على سبيل المثال صبغة الرسوم والصور النقطية، وليس الصور المنجهة وهذا بــؤدي إلــــي صغر حجم الملف وسرعة التحميل. وعندما يتم النقاط الصور، نقوم الكاميرا بحفظهـــا علــــى الوسيط الرقمي ضمن أحد صبغ الملفات التي نذكرها هنا بالتفصيل:

صيغة جايبغ: صيغة جايبغ JPEG و هي اختـــصـار لــــــــ : Joint Photographic Experts Group تعتبر الصيغة الأكثر شعبية وانتشاراً لا سيما لعرض الصور على الانترنت. والصور فـــي هذه الصيغة هي من النوع التي تخسر جزءا من عناصــــرها lossy format، واختـــصـار اســـم امتداد ملفها هو JPG والمصطلح JPEG يستخدم عادة لوصـــف الـهيئـــة الملفـــي JFIF وهـــو اختصار ل JFIF. و JFIF هو الشكل الفعلي للملفات الحاوية علسي صور مضغوطة وفق نظام JPEG.

وهذه الصيغة مستخدمة في معظم الكاميرات الرقمية كملف رئيسي للحفــظ ، وهـــي تعتمــد الثماني بنات للون، الأحمر، الأخضر والأزرق أي 24 بت للمجموع ونتنج من الضغط ملفــا قليل الحجم نسبيا ، ومن حسن الحظ فإن عملية الضغط لا نظهر ضعفا في الصورة المنتجة مع ذلك فإن صور الجايبغ تعانى من الضعف مرة وراء أخرى كلما تمت معالجتها وحفظهـــا لذلك يجب أن تحفظ الصور بصيغة غير خاسرة غير صيغة الجايبغ إذا كان سيعاد استخدامها في إغراض أخرى في المستقبل. وهذه الصيغة جيدة إذا كانت الصورة تحتوي ألوانا كثيـــرة وندرجات كثيرة ولكنها ليست جيدة لرسوم الغرافيك والنصوص و الأجزاء التي تحتوي على لون واحد.

الصور المحفوظة على الهيئة JPEG نتمتع بالمزايا التالية:

- تستعمل صيغة JPEG آلية ضغط متغيّرة، حيث تستطيع التحكم بدرجة الضغط عنــد التخزين، للحصول على حجم ملف مناسب.
- تدعم نظام عمق لوني لغاية 24 بت ( 16 مليون لون)، في حين أن العمـــق اللــــوني لصيغة غيف محصور ب 8 بت (256 لون).

صيغة تيف : صيغة نيف TIFF صممتها شركة آلدوس Aldus في لحفظ الصور المستوردة من الماسح الضوئي أو من برامج المعالجة. وهي اختصار لـــ Tagged Image File Format وقـــد انتشرت هذه الصبيغة بشكل واسع وشاعت كهيئة نقل الصور دون أن نكون مرنبطة بماســـح ضوئي معين أو طابعة أو برنامج معالجة.

هي اذن صيغة مرنة تحفظ في العادة 16 بت للون الواحد ، الأحمر والأخــضر والأزرق أي 48 بت للمجموع كما يمكن أن تحفظ 8 بنات للون بمجموع 24 بت للمجموع واســـم امتـــداد

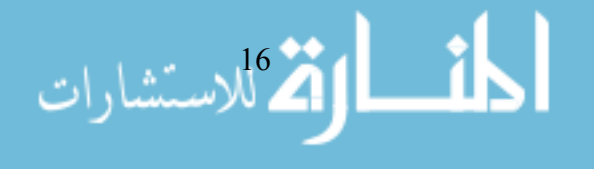

ملفها هو TIFF أو TIF . ومرونة تيف نعمة ونقمة مع عدم وجود قارئ قادر لوحده للتعامــل مع جميع ملفاتها المنتوعة، وهي يمكن أن نكون من النوع الخاسر والنوع غيـــر الخاســـر ، فبعض أنواع النيف فادرة على إعطاء حالة ضغط غير خاسرة للصور بالأبيض والأسود غير المتدرج. وهنالك بعض الكاميرات نقدم خيار ضغط النيف ، ولكنها لا نجد دعما واسعا مـــن مستعرضات الوب ولذلك يتجنب المختصون استخدامها في الشبكة ، وهـــي تحظـــي بـــشهرة واسعة أيضا مع نطبيقات النشر الاحترافية كونها تمثل خيارا قياسيا فسي الــصور المجهـــزة للطباعة الورقية لأنها قادرة على النعامل مع منطلبات المطابع الني نـــدعم الـــنمط القياســــي المعروف سي ام واي كي CMYK وسنأتي إليه بالتفصيل.

صيغة سي سي رو: صيغة سي سي رو CCD RAW أو صيغة البيانات الأصلية أو الخام هي خيار نوفره بعض كاميرات النصوير الرقمي، وكانت شركة كانون أول من قدّم هذه صــــبغة في عام 1996 بكاميرتها الرقمية PowerShot 600. بعدها توالت الشركات التسي تــدعم هــذه الصيغة ومنها فوجى عبر كاميرتها الإحترافية FinePix S1 Pro.

هذه الصيغة نتنج صورًا غير خاسرة اقل حجمًا في ملفاتها من صيغة نيف ولكنها غير قياسية بالنسبة لمعظم صانعي الكاميرات ولذلك هي غير مدعومة من برمجيات الصور والغرافيك ، بل القليل من الكامير ات ذات المستوى العالمي وبرمجيـــات الـــصور المتقدمــــة هــــى التـــــى تدعمها.وفي الأحوال العادية، عند النقاط الصورة الرقمية، نقوم الكـــامير ا بمعالجـــة بيانــــات الصورة التي تسجلها الخلية الضوئية CCD وحفظها في أحد هيئة الملفات المسذكورة سسابقاً. بعض الكاميرات تسمح بحفظ البيانات الخام (غير معالجة وغير مضغوطة) في هيئة تــسمى CCD RAW أو اختصارا (CRW.). هذه البيانات تحتوي على كل شيء التقطته الكاميرا. وبدلاً من معالجة هذه البيانات داخل الكاميرا . نتم معالجة البيانات الخام ونحويلها إلـــي الـــصورة النهائية عن طريق كمبيوتر خارجي.

صيغة غيــف: صيغة غيف GIF هي اختصار لـــ Graphic Interchange Format محدودة للوحة الألوان ذات الثماني بنات أو 256 لونا في جدول لون يدعى Palette. وبما أن الصورة تتألف من ملايين الندرجات اللونية، فإن النطبيقات مثل أدوبي فونوشوب عند حفظ الـــصور ة علــــي هيئة GIF تختار الأفضل من هذه الألوان لتمثيل الجميع. عند العرض، فإن كل بيكـــسل فــــى الصورة يأخذ أحد الألوان المتوفرة في الجدول فقط. وهذا ما يجعل صيغة غيف مناسبة لحفظ رسومات الغرافيك التبي تحتوي على ألوان اقل نسبيا مثل الرسومات البسيطة والأشكال البيانيـه ورسوم الكارنون ومـا الِيهـا. وندعم غيف الرسومات المتحركة Animation ولذلك فهي الأكثـــر استخداما في هذا المجال في الانترنت والوسائط المتعــددة. وعلـــي الأغلــب لفنـــون الخـــط ورسومات الغرافيك والنحريك، وليس للصور الفونوغرافية. وهنـــاك نمطـــان للهيئـــة GIF

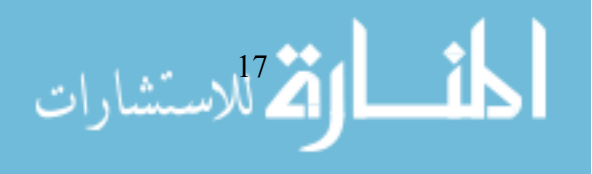

يستعملان على الويب؛ الأصلي 87a GIF والجديد 89a GIF . كلا النمطين بـــستخدمان تعدديــــة المراحل، حيث يخزنان الصورة عبر أربع مراحل بدلاً من مرحلة واحدة. بشكل عام، تعمل هيئة GIF بصورة مثلي عندما يكون عدد الألـــوان الكلــــي المـــستخدم فــــي الصورة قليلًا، وعندما نكون الألوان في هيئة قطع كبيرة نسبيا وواضحة، وليـــست مختلطـــة ومتداخلة، وعادة ما نكون هذه مواصفات الشعارات والإعلانات والأزرار في مواقع الانترنت، وهي نختلف عن هيئة JPEG بأنها قادرة على عمل صور نحتوي على أجزاء شفافة، وصور متحركة، لكنها لا تستطيع عرض صورة بها أكثر من 256 لونا كحد أقصبي.

صيغة بنغ : صيغة بنغ PNG وهي اختصار لـــ Portable Network Graphics هي صيغة حرة open-source أنتجت لتخلف صبغة غيف GIF وهي نتشابه معها في كونها تستخدم آلية الضغط المحافظ (ضغط بدون ضياع النفاصيل)، ونتفوق عليها في نوفر بعض المزايا التي لا نتسوفر في الهيئة GIF . وهذا يشمل 254 مستوى شفافية، في حين أن GIF يدعم مستوى واحد فقط. وهي ندعم الألوان الحقيقية 16 مليون لونا فيما ندعم غيف 256 لونا ، وهي نتميز في الصور ذات المساحات الواسعة من اللون الموحد ، وتمثَّل الصيغة غير الخاسرة منها خيـــارا جيـــدا لتحرير الصور فيما يمثل النوع الشبيه بالجايبغ خيارا جيدا لتوزيع السصور بسسبب حجمــه الصغير . وقد كانت صيغة بنغ غير مدعومة في الماضي من قبل جميع المستعرضات. صيغة بي ام بي: صيغة بي ام بي BMP هي خاصة بنظام وندوز للتعامــل مـــع رســومات الغرافيك، وملفاتها نكون غير مضغوطة ولذلك نكون كبيرة الحجم ، أما المبزة التي نتمتع بها هي قبولها فيبر امج مايكروسوفت ولكن حجمها الكبير يجعلها غير مناسبة للاستخدام في توزيع الصور ، وفي العادة يتم حفظ صور خلفيات سطح المكتب والصور الممــسوحة بالماســحات الضوئية بهذه الصيغة.

صيغة اكس ام بي : صيغة اكس ام بي XPM هي صيغة المعروفة بـــشكل واســـع لـــدى مستخدمي نظام لينكس Linux ، وحجم ملفات الصور في هذه الصيغة يمكن أن يكون أكثـــر من مرنين من الصور المضغوطة بصيغة بي ام بي ونيف على سبيل المثـــال ۖ وهـــي غيـــر مدعومة بكافة البرمجيات التي لا تعمل في لينكس .

صيغة مرسيد : صيغة مرسيد MrSID وهي مختصرة مــن Multi resolution seamless Image Database هي صيغة ضغط مستخدمة في معظم نظم المعلومات الجغر افية الرسـومية لحفـظ صور الأقمار الاصطناعية لبر مجيات الخر ائط .

الصيغ الموجهة

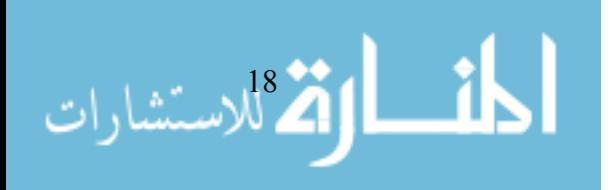

الصيغ الموجهة Vector formats تحتوي على وصف هندسي للصورة بمكن من تغيير أبعادها بسلاسة في أي حجم مطلوب. كما يمكن لنفس هذه الصيغة أن تحتوي على معلومات خارطة البتات Bitmap data، ولهذا فإن صيغ ملفات الصور الثلاثية الأبعـــاد 3D graphic file formats هي دائما ما نكون صيغا موجهة. ولخدمة هذه الصيغة صمم اتحاد السوب Web Consortium صبغة اس في جي SVG وهي اختصار لـــ Scalable Vector Graphics كقياس مفتـــوح لنثلبيـــة متطلبات الصيغ الموجهة .

صيغة اكسيف: صيغة اكسيف Exif وهي اختصار لـــــــ The Exif Exchangeable image file format نكون مضمنة في الجايبغ JPEG وهي تستخدم في معظم كاميرات التصوير الرقميـــة. ونهدف إلى تسجيل ونوحيد قياسات نبادل البيانات بين الكاميرات الرقمية وتحرير ومسشاهدة البرامج. ونكون البيانات مسجلة في الصور واحدة واحدة بما يشمل ضبط الكاميرا ، ســـرعة الغالق ، وقت النصوير ، حجم الصورة ، ضغطها واسم الكاميرا والمعلومات الخاصة بالألوان وما إلى ذلك . وعندما نتم رؤية الصورة أو نحريرها بواسطة محرر الصور بمكن عـــرض جميع هذه المعلومات.

صيغ الملفات المستخدمة مع تطبيقات المعالجة يقدم المنتجون باستمر ار بر امج جديدة لمعالجة الصور، أو يعملوا علـــى تطـــوير التطبيقـــات الموجودة، في الغالب نكون صيغة الملفات المحلية مقروءة فقط من قبل برنامجها ويستعصبي تحميلها من برامج أخرى. وعند معالجة الصورة، ينصح دائما بعمل نــسختين مـــن الملــف، واحدة بالهيئة المحلية المفضلة للتطبيق المستخدم وأخرى بأحد هيئات الملفات المتداولة غيـــر المضغوطة مثل TIFF ، فيما بلي نستعرض أيضاً بعض هيئة الملفات الشهيرة، والتي تـــصلح لحفظ ملفات الصور المنداولة ببن أكثر من نطبيق، علماً بأن جميعها غير مضغوطة، وحجـــم ملفاتها أكبر بكثير من حجم ملف جايبغ .

ملف فوتوشوب، بي سي دي: لدى فوتوشوب صيغة ملف محلية خاصة بـــه لحفــظ ملــف الصورة أثناء العمل اسمها بي سي دي PSD. ، هــذه الــصيغة تــسجل كـــل الإجـــراءات والتعديلات التبي نتم على الصورة، ومن ثم يمكن العودة إليها وإعادة نحريرها. وعند الانتهاء من المعالجة، ينبغي حفظ الصورة في هيئة أخرى أكثر شيوعاً، لتسهيل عملية تــداولها بـــين . JPEG, TIFF سنل JPEG, TIFF

ملف ماك درو : هيئة الملف PICT أو PIC تلفظ "بيك" ظهـــرت مــــع بـــرامج MacDraw للاستعمال على نظام ماكنتوش، ومنذ ذلك الحين أصبحت الهيئة النموذجية لماكنتوش.

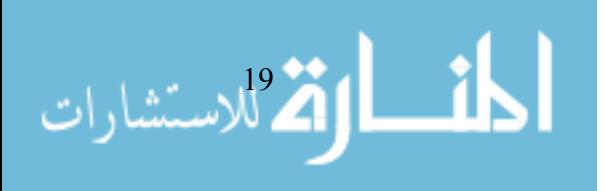

ملفات أي بي اس: EPS وهي اختصار للمصطلح Encapsulated PostScript ويلفظ حرفًا حرفاً "E-P-S". وهي تستخدم صيغة طورتها أدوبي لأنواع من الطابعات. هذه الملفات تتــألف عموماً من جزأين. الجزء الأول– عبارة عن وصف نصبي يوضح للطابعة كيــف ينبغـــي أن يكون عليه شكل الصورة المطبوعة. الجزء الثاني- صورة إضافية على الهيئة PICT تستخدم للعرض على الشاشة. بعد حفظ الصورة على صبغة EPS بمكن تحميلها بواسطة تطبيقــات أخرى وإجراء التحجيم عليها (تغيير المقابيس). غير أن محتوى هذه الملفات غير قابل لإعادة النحرير إلا من قبل نطبيقات معينة مثل ادوبي اليسترونر . وفي العادة لا نحفظ الصور علـــي هيئة EPS إلا بعد الانتهاء من معالجتها تماما، والتحضير لإرسالها إلى دور النشر.

### أنماط معالجة وعرض الصور

لكي نفهم الطريقة التي تعمل بها برمجيات معالجة الصورة يجب أن نفهم كذلك ما يطلق عليه النمط اللوني Color model وهو نموذج حسابي يصف الطريقة التي يمكـــن أن تعــــرض بهـــا الألوان وفق ثلاثة أو أربع قيم من مكونات الألوان، والنموذج تمثله مجموعة معابير خاصــــة يستخدم كل واحد منها لغرض محدد فبعض الأنماط تستخدم للطباعة الور قية وبعضها لإظهار الألو ان علي شاشة الكومبيو تر ، ويعر ف ذلك المحتر فو ن في استخدام بعض البر مجيات مثلما هو الحال في برمجية ادوبي فوتو شوب التي اخذنا منها تطبيقاتها للأنماط اللونية . نعط الألوان RGB: وهو نمط الألوان الأساسية: الأحمر والأخضر والأزرق وهي الألوان التي إذا اجتمعت كلها بنفس النسبة أعطت اللون الأبيض وينتج عنخلط أي لونين لون جديـــد مـــن ألوان الطيف المعروفة ، كما يمكن من هذه الألوان الحصول على كافة الألوان ، ولهذا تعرف بالألوان الجمعية Additive وهي تستخدم في الإضاءة والفيديو والشاشة حيث يتم توليد الألوان على الشاشة من خلال فسفور أحمر واخضر وازرق.

**نمط الألــــوان CYMK:** يستخدم هذا النمط من الألوان في تحضير الأحبار الخاصــة بالمطــــابـع للطباعة الملونة ، وهذه الألوان هي اللــون الأزرق الــسماوي Cyan والبنفــسجى Magenta والأصفر Yellow وعند خلط هذه الألوان مع بعضها البعض يعطي اللون الأسود ولهذا نسمى بالألوان الطرحية subtractive ويستخدم لفرز للألوان في المطابع الملونة. ويستخدم هذا النمط عند الحاجة إلى الطباعة بهذه الألوان فالطابعة الملونة المتصلة مع الكمبيوتر تستخدم محبـــرة تحتوي على هذه الألوان والتي نقوم برنامج نحرير الصور وبرميجات النشر بإرشاد الطابعة بنسبة الخلط لهذه الألوان للحصول على الصورة بنفس الألوان التسي تسشاهد علسى شاشسة الكمىبوتر.

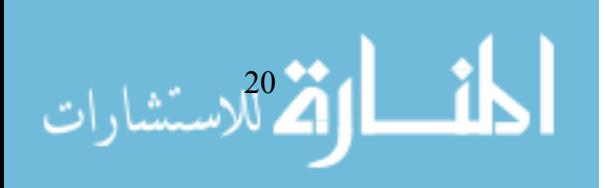

نعط الألوان لاب: صمم نمط الألوان لاب Lab ليكون مستقلا عن الجهاز المــستخدم ونـــوع الشاشة والماسحة الضوئية. وهو مستخدم في برنامج ادوبلي فونوشوب على سبيل المثـــال ، ويتكون هذا النمط من درجة السطو ع Luminance L ومن لونين هما (a) الأخضر إلى الأحمر و (b) من الأزرق إلى الأصفر .

نمط التدرج الرمادي Grayscale: يستخدم هذا النمط 256 تدرج رمادي من الأسود (0) إلـــي الأبيض (255) ويمكن قياس قيمة اللون الرمادي بنسبة خلط اللونين الأبيض والأسود حيــث 0% نعطي ابيض ز100% نعطي اسود بينهما درجات اللون الرمادي وهناك 256 درجة لون ر مادي مختلف.

**النمط ثنائي اللون:** يقوم هذا النمط من الألوان بتحويل الصور ذات الندرج الرمادي إلى صور من لونين Duotone أو ثلاثة ألوان Tritone أو أربعة ألوان Quadtone .

نمط اللون المفهرس Indexed color mode: يستخدم هذا النمط 256 لوناً وهـــو يـــستخدم فــــى الصور المتحركة أو التي تستخدم للإنترنت. ينصح استخدام هذا النمط بعد إتمام عملية تحرير الصورة لان العديد من خيارات نحرير الصورة سوف نتوقف بعد نطبيق هذا النمط .

نمط تعدد القنــــوات Multichannel mode: تعتمد نتيجة هذا النمط اللوني متعدد القنوات علــــي ألوان الصورة الأصلية ونوع نمطها حيث تختلف النتائج إذا ما كان النحويل إلىي هذا النمط من خلال نمط RGB أو نمط CMYK.

مزايا وعيوب التصوير الرقمي

باستثناء ما يمكن رصده من عيوب يمكن رصدها في أن تحتــاج الكــاميرا الرقميـــة إلـــي بطاريات مشحونة على الدوام حتى تعمل مكوناتها الالكترونية وهي حالة غير مطلوبـــة فــــي الكاميرا النقليدية.وأن عملية الحفظ الالكتروني للكثير من المعطيات ما زالت خـــار ج دائــــرة الإحساس التقليدية وهذا الأمر بالنسبة للمؤرخين وخبراء المكتبات تــضييع متعمــد لأحـــداث الناريخ . وأنه نتوفر لكاميرات التصوير الفوتغرافي بعض الأفلام التي تعمل ًمع انواع مختلفة من الأشعة لا يوجد مقابل لها في الكاميرات الرقمية النجارية إذ تحتاج الكاميرات إلـــي أدوات عالية الحساسية للتعامل مع هذه الأشعة بعكس الكاميرات التقليدية التي يستم الاكتفـــاء فيهـــا باستخدام فلتر مخصص . وأن الفيلم النقليدي مازال هو أكثر قبولا لـــدى بعـــض المحـــاكم المحاكم كدليل ملموس مقابل الصورة الرقمية التي يمكن التلاعب فيها ، مع كـــل هـــذا فــــإن النصوير الرقمي الالكتروني يتمتع بما يلي :

– بما أن الصورة كانت دائما عرضة للتغيير في جودتها بسبب العوامل البيئة والكيمائية والنعرض للشمس الحفظ بالنسبة للصور الورقية وصور الشرائح فإن نغيير كبيرا قد

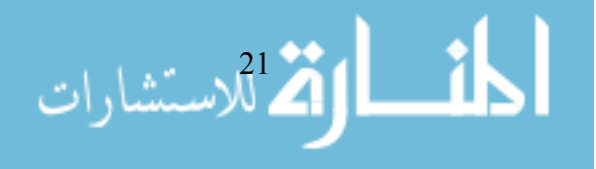

حدث منذ نشوء النكنولوجيا الرقمية في مجال النصوير بحفظ الصور كمعلومات على الكومبيونز وهذا معناه أن الصور لا يمكن أن تفقد جودتها البـــصرية ولا تفاصـــبلها طالما ظلت محفوظة لم تتعرض وسبلة الحفظ نفسها لأذى . فالطريقة الوحيدة لإتلاف الصور هي بالتدخل الخارجي فيها بالإضافة أو الحــذف أو التغييـــر أي كــــان فـــي نفاصبلها أو ألونها أو بإتلاف وسبلة الحفظ.

- نتمتع الكاميرات الرقمية بميزة الاستعراض الفوري للصورة وإمكانية حذف السصور غير المرغوب فيها . يشمل ذلك سرعة تقييم درجة الإضاءة والعتم في الصورة.
- إمكانية التصوير بالكاميرات المحترفة بصيغة الرو RAW format التي تحتوي علسي المعلومات المختلفة .
- يتميز النصوير الرقمي بسرعة العمل في معالجة الملف والألوان والطباعة بـــأدوات أكثر نتوعا من ما متاح في النصوير النقليدي.
- سهولة المعالجة البدوية، فالصورة الرقمية بمكن تعديلها والتلاعب فيها بشكل أســـهل وأسرع من الصورة النقليدية.
- التصوير الرقمي اقل نكلفة على المدى البعيد ، فهو يوفر الكثيـــر بالـمـــصول علــــي الصور مباشرة بمجرد التقاطها بخلاف الكاميرات الضوئية التي تضطر صاحبها إلى الانتظار حتى ينتهي من تصوير الفيلم بالكامل ثم تحميضه وطباعته.
- في الكثير من الكاميرات الرقمية يمكن الإطلاع مباشرة علـــي الـــصورة التـــي قـــام المصور بالنقاطها من خلال شاشة الكاميرا ذاتها ، والنالبي يمكن حذفها .
- الصور الرقمية لا تحتاج إلى مواد كيميائية كالتي تــستخدم فـــي تحمـــيض الـــصور الضوئية وهي مواد يؤدي التخلص منها إلى الإضرار الشديد بالببيئة.
- الكثير من الكامير ات الرقمية نقدم العديد من الإمكانيات الإضافية التي تجعل منها أكثر من مجرد كامير ا ،مثل لِمكانية تسجيل لقطات فيديو قصبيرة بالصوت والصورة.

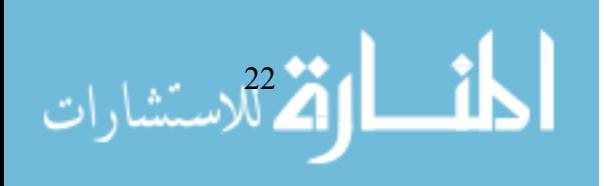

 $\cdot$  للمزيد انظر  $/$   $^1$ 

مايكل موريسون ، HTML و XML احكم قبضتك على شيفرة الويب ، تعريب الدار العربية للعلوم بيروت  $59:$  2003 . ص

رة الطوير موقع فلكر في سنة 2002 من خلال شركة لودي كورب Ludicorp في فانكوفر في كندا. قامت / 1 الشركة بإطلاق فلكر لأول مرة في فبراير 2004. ظهرت الخدمة من الأساس عندما قامت الشركة بتأســـيس لعبة جماعية عملاقة على الإنترنت. في مارس 2005، اشترت شركة باهو شركة لـــودي كـــورب وفلكـــر. وبسمح فلكر أبضاً لمستخدميه بتنظيم صور هم كمجموعات شخصية أو مجموعات عامة تشترك في صـــفات معينة أو كليهما معا. يستطيع الشخص إضافة الصورة إلى مجموعة شخصية واحدة أو أكثر مـــن مجموعـــة شخصية أو عدم إضافتها لمجموعة مطلقاً. ويعمل فلكر ببرنامج المنظم هو برنامج لتظيم الصور الموجودة في حساب فلكر .

فلكر يسمح للمستخدمين بتعديل كلمات المفاتيح، ووصف الصور ، ونتظيم أو إضافة الصور فسي مجموعـــات شخصية، وإضافة الصور في مجموعات عامة، وإضافة صور على خريطة للعالم. لهذا السبب بسهل تعـــديل الصور كحزم.

حدث التفجير في قطار في 7 يوليو 2005 في قطارات الانفاق واحدى الحافلات وخلفت 52 قتيلا ومئات  $^3$ الجرحي ، وقد اعتمدت الجهات الإعلامية المختلفة وقتها على آلاف الصور التي التقطها الهب واة بكسامير ات المهاتف الجوال .

<sup>4</sup> / **تكنولوجيا السبي سبي دي:** هي الشريحة الكترونية التبي ابتكرها سميث وبويل كما ذكرنا وتـــسمي أحيانــــا بالعين الالكترونية وكانت تستخدم في الإنسان الآلي وفي المراصد الفلكية وكذلك في كاميرات تصوير الفيديو وحديثًا تم استخدامها في كاميرا التصوير الفوتوغرافي لتصبح الكاميرا معروفة باسم الكاميرا الرقمية. وهـي تتكون من شريحة مريعة طول ضلعها لا يزيد عن ثلاثة سنتمترات. هذه الشريحة تحتـــوى علــــى مجـــسات ضوئية (الديود) من مواد أشباه موصلة Semiconductors مرتبة على شكل صفوف متوازية. عندما تتكــون الصورة على هذه الديودات يتم تحرير شحنة كهربية من الدايود يتناسب مع كمية الضوء، فكلما كان الــضوء الساقط على الدابود كبيرًا كانت الشحنة المتحررة كبيرة. وتعمل الشحنة الكهربية المتحررة على تفريغ مكثف مشحون متصل مع كل ديود. يتم إعادة شحن هذه المكثفات من خلال نيار يعمل على مسح كل المكثفات ويقوم ميكروبروسسور باحتساب فيمة الشحنة التي اعيدت الى المكثف ليتم تخزين فيمة عددية لكل ديود في الذاكرة المثبتة بالكاميرا. تحتوي على معلومات عن موضع الدايود وشدة الضوء الذي سقط عليه لتكوين في النهايـــة صورة رقمية للجسم الذي تم النقاط صورته.

**تكنولوجيا السي موس:**بالر غم من أن بعض الكامير ات الرقمية تستخدم تقنية المجـــسات الـــضوئية CMOS Complementary Metal Oxide Semi Conductor (شبه موصل معدن الأكسيد المنمم) بـــدلا عـــن الــــــــــــ (CCD) إلا أن كلا التقنيتين CCD أو CMOS تقومان بتحويل فوتونات الضوء إلـــي الكترونــــات. وتتكـــون المجسات من شبكة مصفوفات ثنائية الأبعاد نحوي الملايين من الخلايا وكل خلية عبارة عن عنصر الصورة او البيكسل .ويقوم كل مجس بتحويل الضوء إلى الكترونات فكلما كانت كمية الضوء أكبر كلما كانـــت كميـــة

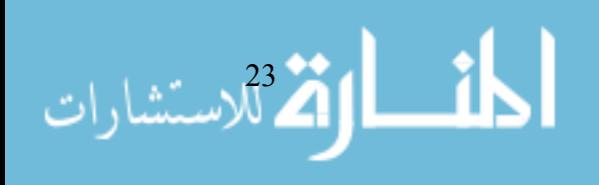

الشحنة المتحررة (الإلكترونات) أكبر وعن طريـــق قـــراءة الـــشحنة المتراكمـــة فــــى كـــل خليـــة بمكـــن للميكروبروسيسور من إعادة بناء الصورة.

الا**ختلافات الرئيسية بين النوعين:** تقوم تقنية CCD بنقل الشحنة عبر الرفاقة وقراءتها عنــد احــد أركـــان المصفوفة، وبعدها بقوم محول (تماثلي – رقمي) ADC بتحويل كل فيمة بكسل لقيمة رقمية وذلك عن طريق قياس مقدار الشحنة في كل موضـع ضوئـي وتحويل ذلك القياس إلى صيغة ثنائية (Binary Form).أما تقنيـــة CMOS تستخدم عدة ترانسيستورات لكل عنصر صورة (البكسيل) لتكبير ونقل الشحنة عبر أسلاك توصـــيل تقليدية ولهذا فهذه التقنية لا تستخدم محول ACD.

حاليا فإن تكنولوجيا السي السي دي أصبحت واسعة الانتشار ليسست فقسط فسي التسصوير الفوتسوغرافي والتلفزيوني لكن أيضا في تطبيقات الفيديو التي تشمل من كاميرات المراقبة الأمنية و التلفزيـــون العــــالي الجودة ونظم مؤتمرات الفيديو المكتبية ، وأجهزة الفاكس ، والمساحات الضوئية وأجهـــزة نـــسخ الأوراق وأجهزة قرّاءة البار كود وغيرها .

ً / كار لا روز ، تعلم فن التصوير الرقمي واستخدام الكاميرات الرقمية في 14 يوما ، ترجمة مركز التعريب والبرمجة ، الدار العربية والعلوم . بيروت 1998 ص: 21. <sup>6</sup> / د. عبد الباسط سلمان ، سحر التصوير – فن و إعلام ، الإكاديمية العربية المفتوحة في الدنمارك http://www.ao-academy.org/wesima\_articles/library-20060114-333.html

. د. عبد الباسط ، المرجع السابق  $/$ 

1⁄8 د. عبد الباسط ، المرجع السابق .

 $\cdot$  اللمزيد انظر  $/$   $/$ ديفيد بوش واخرين ، نرجمة د . خالد العامري ، دليل هيوليت باكارد لاســـنخدام الماســـح الـــضوئي ،دار الفاروق للنشر والتوزيع ، القاهرة 2000 ص : 21

<sup>10</sup> / ديريك فر انكلين ، مايكر وميديا فلاش ام اكس و رسومات رائعة للويب . مكتبـــة جريـــر ' الريــــاض ،  $.219:2003$  $\pm$  اللمزيد انظر  $/$   $^{11}$ بن بيلمور ، ادوبي فونوشوب CS تقنيات الاستدبو ، تعريب الدار العربية للعلوم ، بيروت 2004 .

المراجع العربية

ان<br>اسستشارات

1/ بن ببلمور ، ادوبي فوتوشوب CS ، تقنيات الاستدبو ، تعريب الدار العربية للعلوم ، بیروت 2004 .

2/ ديفيد بوش واخرين ، نرجمة د . خالد العامري ، دليل هيوليت باكارد لاستخدام الماســـح الضوئي ، دار الفاروق للنشر والتوزيع ، القاهرة 2000 ص : 21

3/ دير بك فر انكلين ، مايكر وميديا فلاش ام اكس ور سومات ر ائعة للويب . مكتبـــة جر يـــر ،  $.219:2003$  ص: 20

4/ كار لا روز ، تعلم فن التصوير الرقمي واستخدام الكاميرات الرقمية في 14 يوما ، ترجمة مركز النعريب والبرمجة ، الدار العربية والعلوم . بيروت 1998 ص: 21.

5/ د. عبد الباسط سلمان ، سحر التصوير – فن و إعلام ، الإكاديمية العربية المفتوحة فبي الدنمارك http://www.ao-academy.org/wesima\_articles/library-20060114-333.html

6/ مايكل موريسون ، HTML و XML احكم قبضنك على شيفرة الويب ، نعريب الدار  $59:$  العربية للعلوم، بيروت، 2003. ص:

المر اجع الاجنبية

1 / Mitchell Stephens (1998) The Rise of the Image the Fall of the Word. New York: Oxford University Press.

2/ Nicholas Negroponte, (1996) Being Digital . Vintage USA. 1996. p 37

3 / Definition: New Media . Computing Dictionary. <http://computing-dictionary.thefreedictionary.com/new+media> Accessed: Sep. 2006.

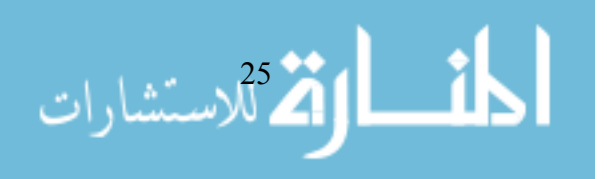